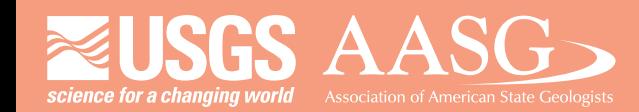

## **DMT 2022**

## **DIGITAL MAPPINGTECHNIQUES 2022**

**CHU MCNOTE HEIL** 

## **The followingwas presentedat DMT'22 May 22 - 25, 2022**

**The contents of this document are provisional** 

**See Presentations and Proceedings** from the DMT Meetings (1997-2022) **http://ngmdb.usgs.gov/info/dmt/**

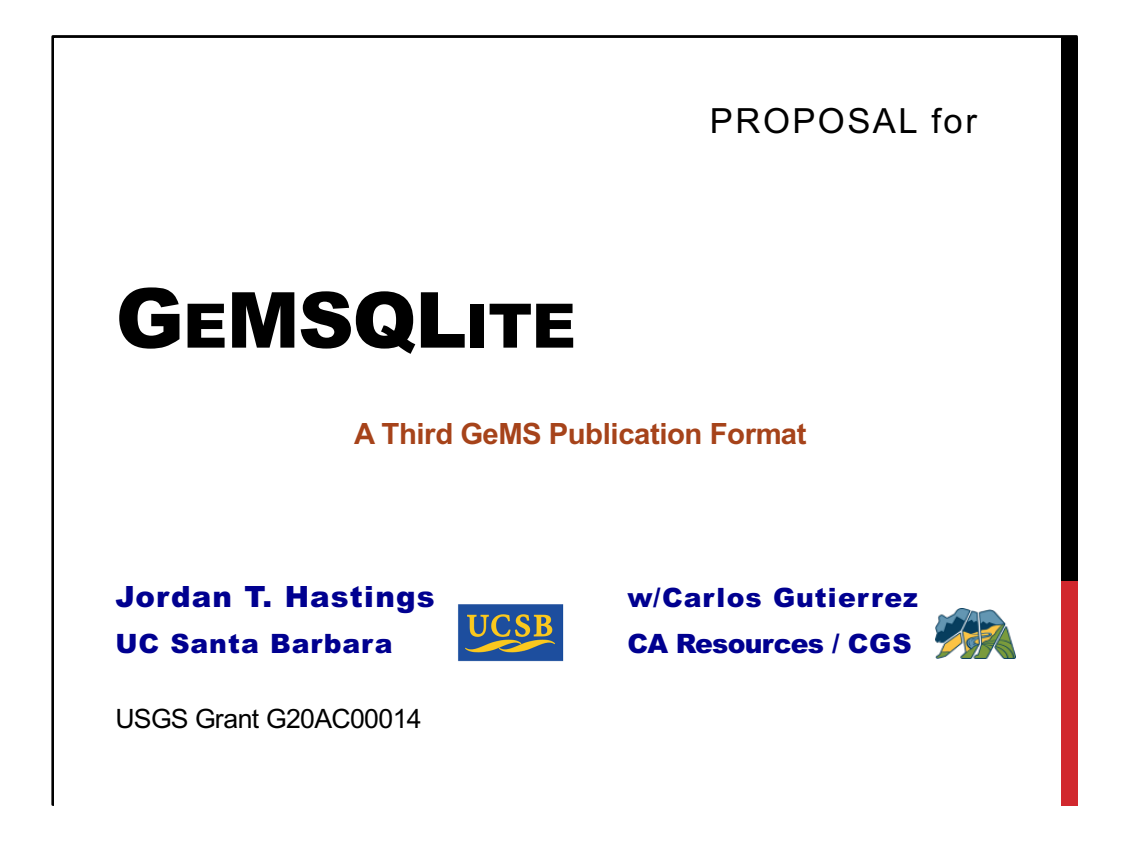

Good afternoon

As many of you know, my main "shtick" is using relatively simple software - even Excel! - to assist with geologic maps (GM)

… which continues to lead in fertile, surprising directions

Some of you will have heard parts of this talk before, at DMT Lite last December, or at CDEFG meetings – a shout-out to Jen Athey for advancing that forum

This work is cooperative between USGS/UCSB through a coop there, and my colleague Carlos Gutierrez at CGS.

Thanks to NCGMP for support

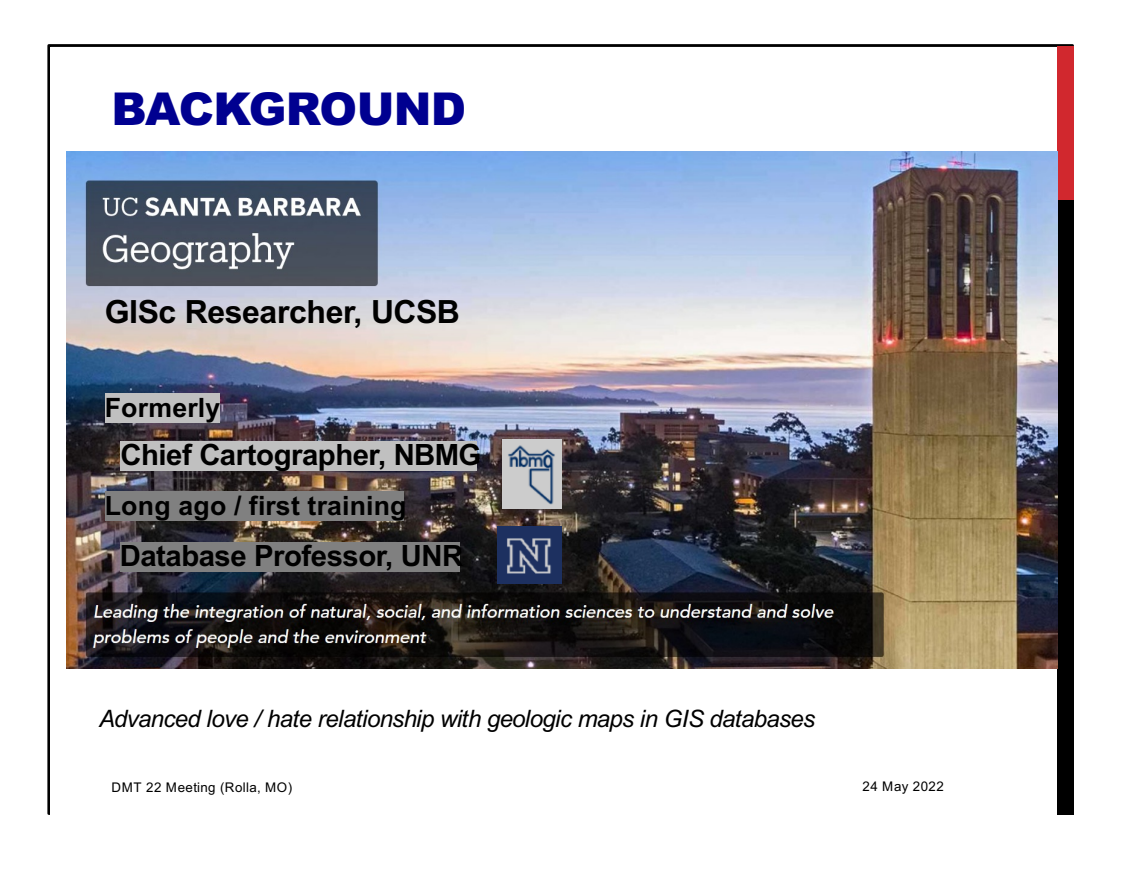

A bit of my background, my bonafides

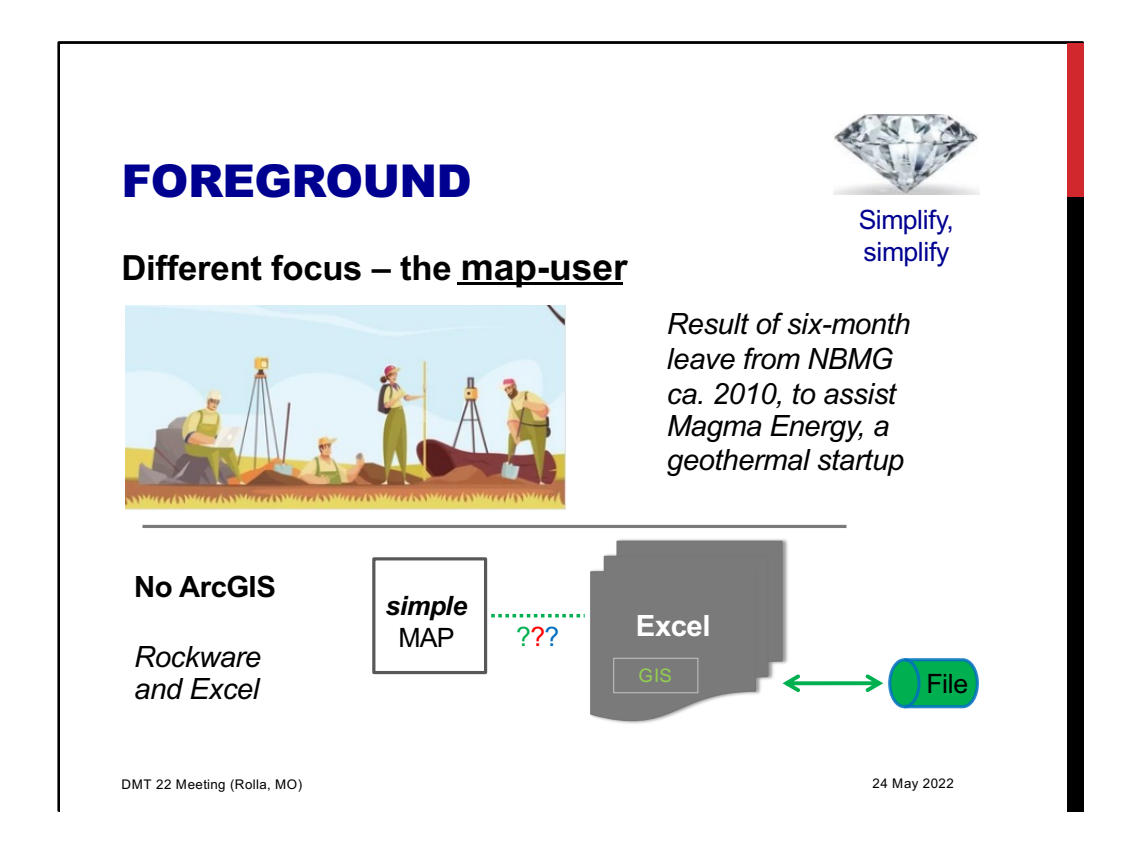

In talks at DMT and DMTLite last year, I reported on Excel as a \*delivery\* mechanism to end-users,

Increasingly, I am concerned with the users of our maps, who really need "lite" GIS outside the office.

This concern grew out of my experience with a 6-month leave of absence from NBMG, when I assisted Magma Energy – politely a startup, but really it turned out a Vancouver raider – stimulated by DoE geothermal investments in the wake of the Great Recession 2009-2010

In fairness, Magma did new exploration and new drilling, partially successful, at Soda Lake near Reno. Magma bought and used NBMG maps, it also augmented them borehole analysis and made new field measurements.

I have never forgotten how these maps were used, in particular some of NBMG's early Open-Files with GIS (in coverages) of the Fallon area. Magma took these to Nevada Blue, rescanned the paper, and redigitized them. We never could make use of Jim Fauld's mapping-in-progress of the nearby Desert Peak – Brady geothermal area because we had no Esri software for the first year, relying on Rockware instead – and lots of Excel.

We certainly needed a place to store our new geospatial data too: something other

than coverages and shapefiles, some kind of "lighter" data-file.

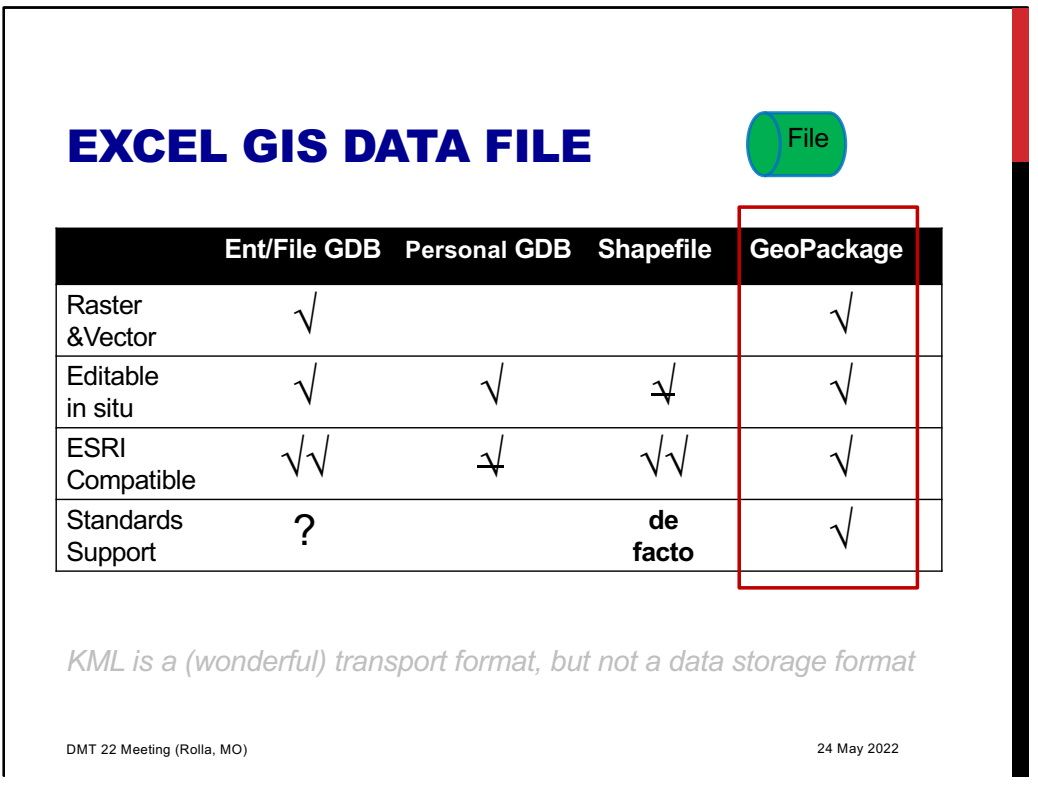

I looked at various options, ones that were compatible with Esri GIS, which most of us use

Overall, it's apparent that the GeoPackage, based on SQLite with OGC support, is a good, safe choice

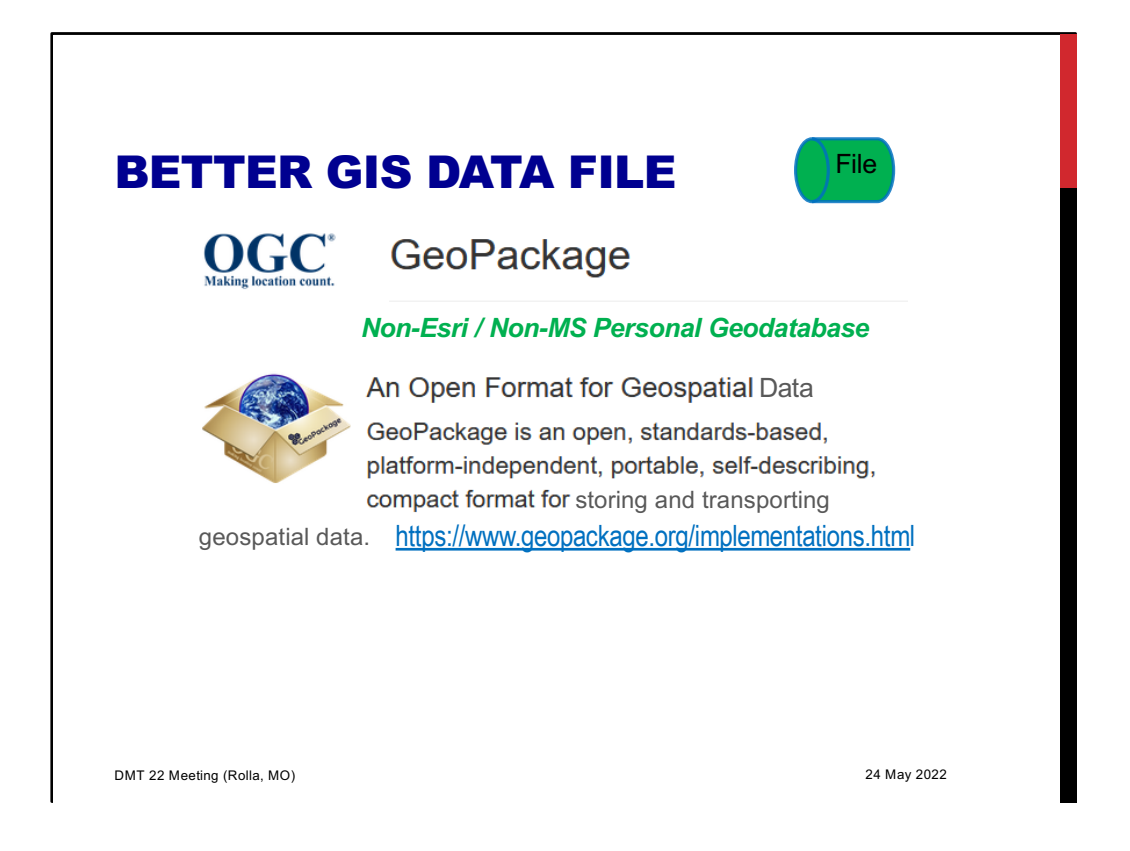

For those who aren't familiar with GeoPackage – as I wasn't back in June'21 – here is the elevator pitch

… in Esri-speak it's kinda/sorta a "personal geodatabase", but without the Microsoft baggage

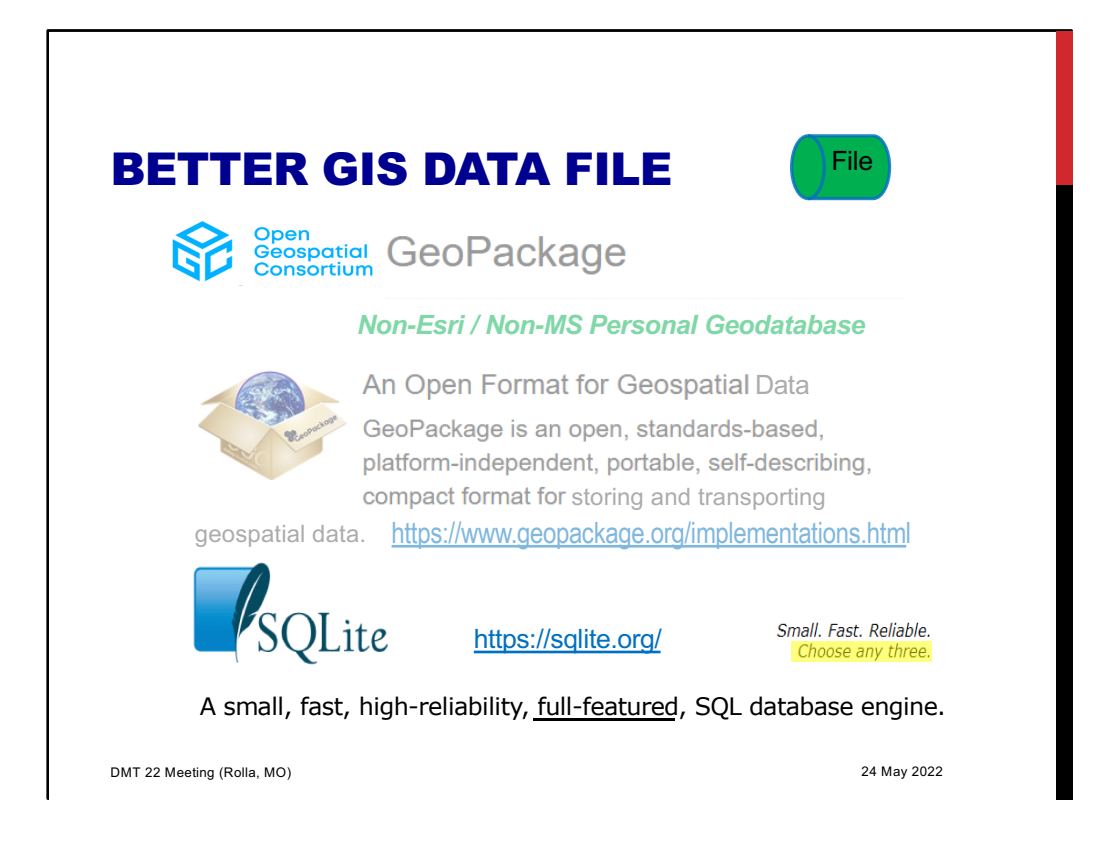

And GeoPackage is built atop SQLite, which is a true software jewel.

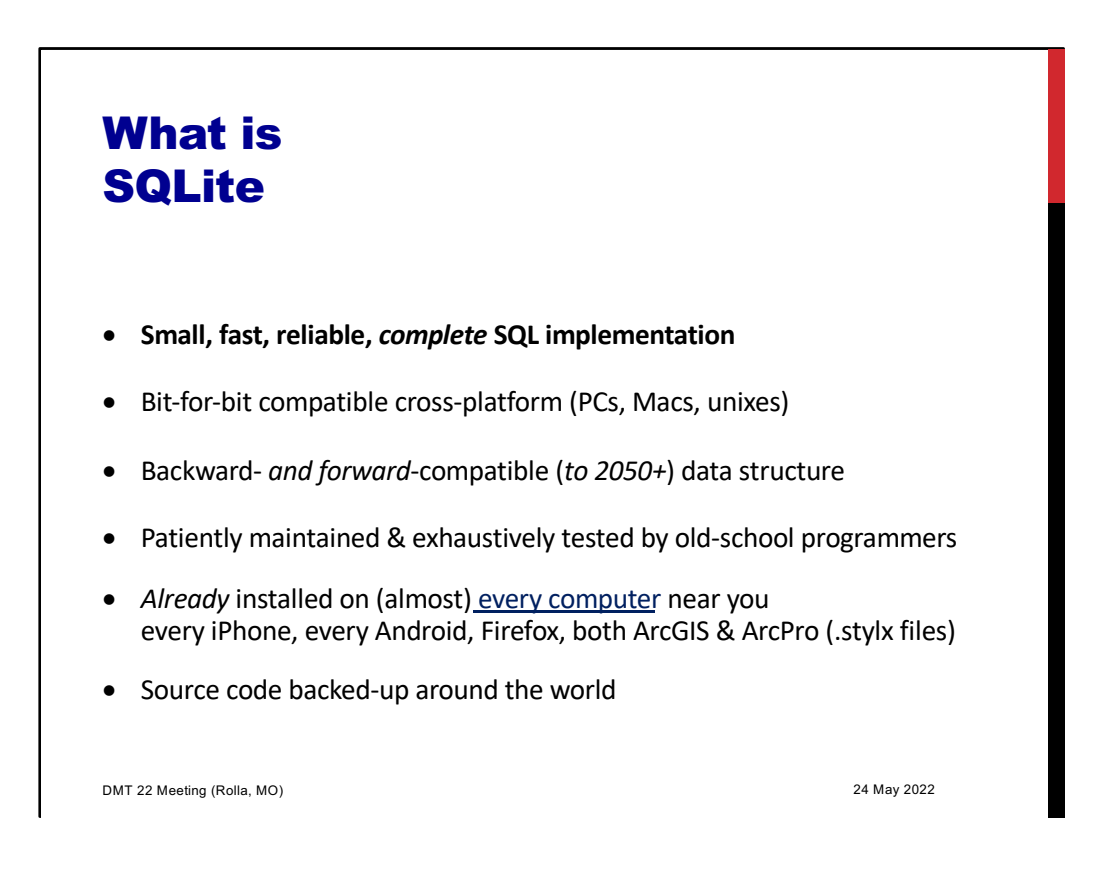

So working back up… Here are the "Cliff notes" for SQLite

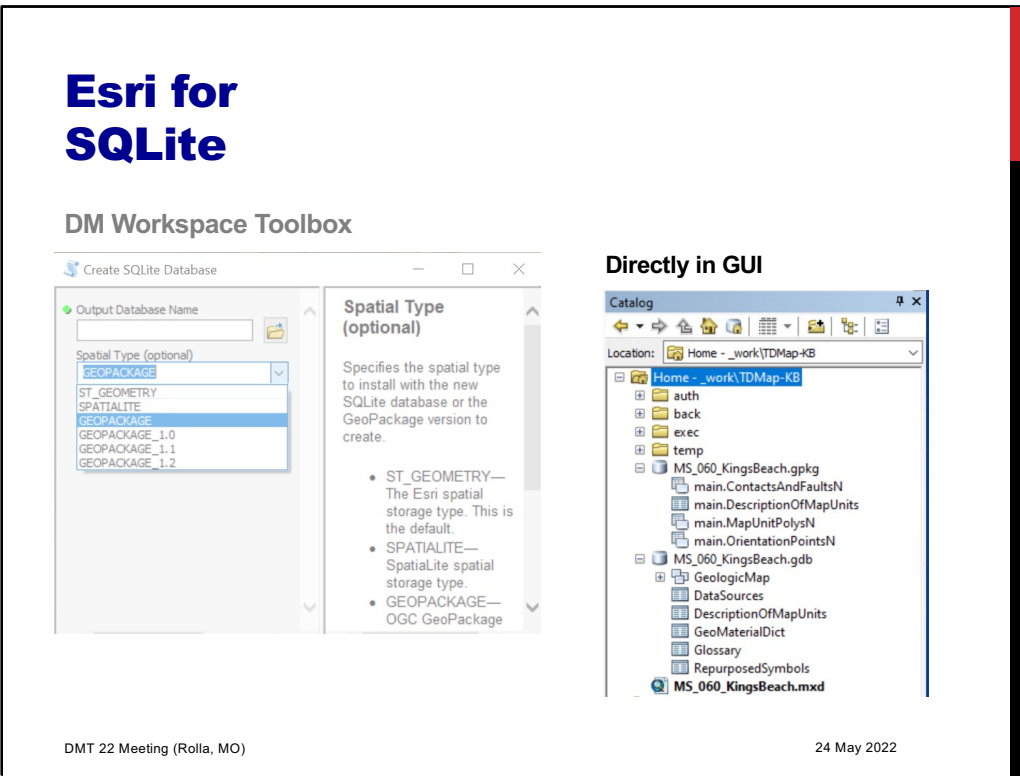

This slide just shows where SQLite/GeoPackage appears in the ArcMap Data Management Toolbox

Once a GeoPackge has been created, feature classes can be copy&pasted – even drag&dropped – into the GeoPackage (top) from an Esri geodatabase (bottom)

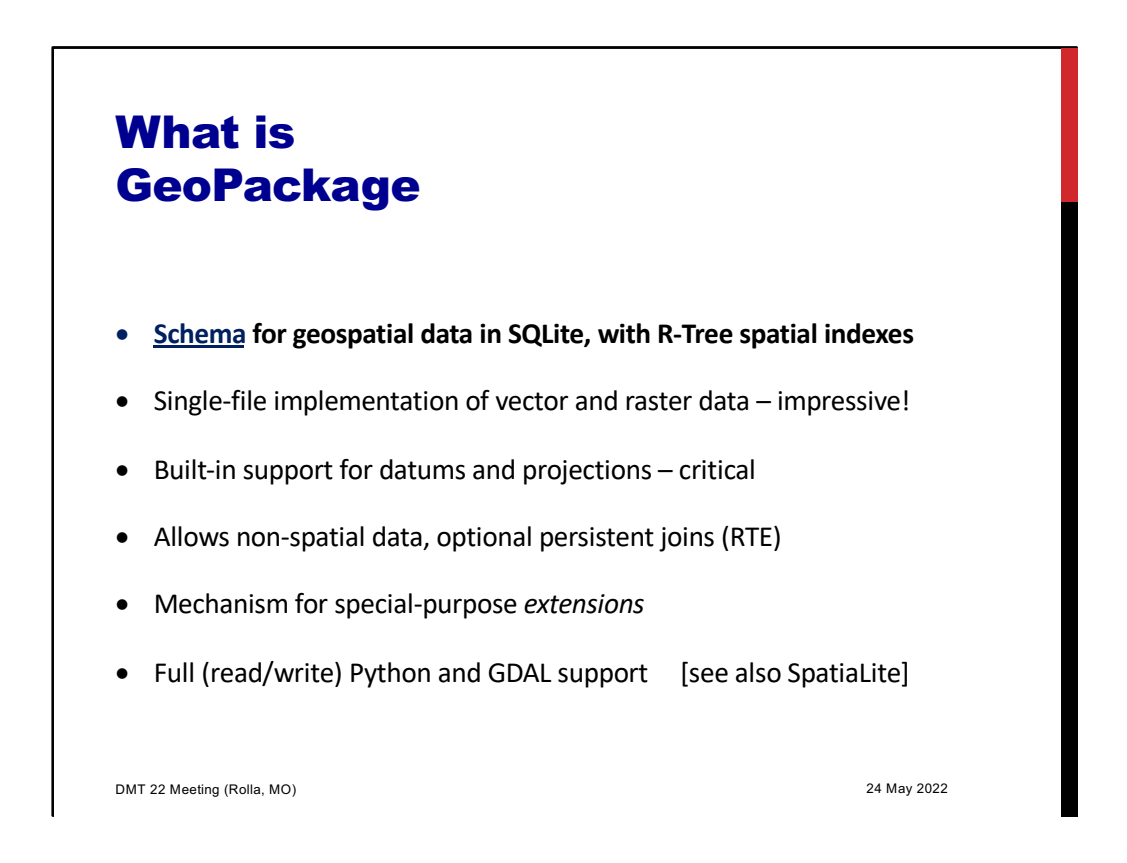

And building on SQLite … Here are the "Cliff notes" for GeoPackage

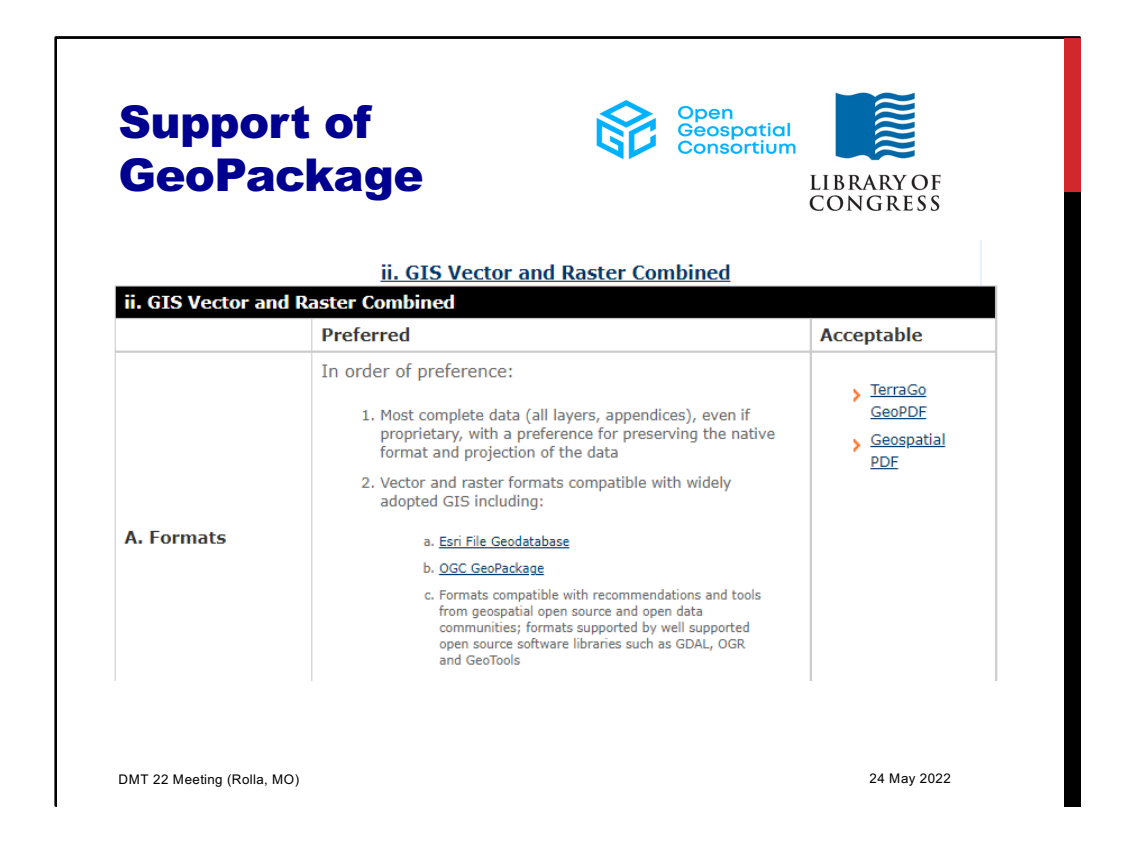

GeoPackage is an accepted, actually preferred, standard for Library of Congress

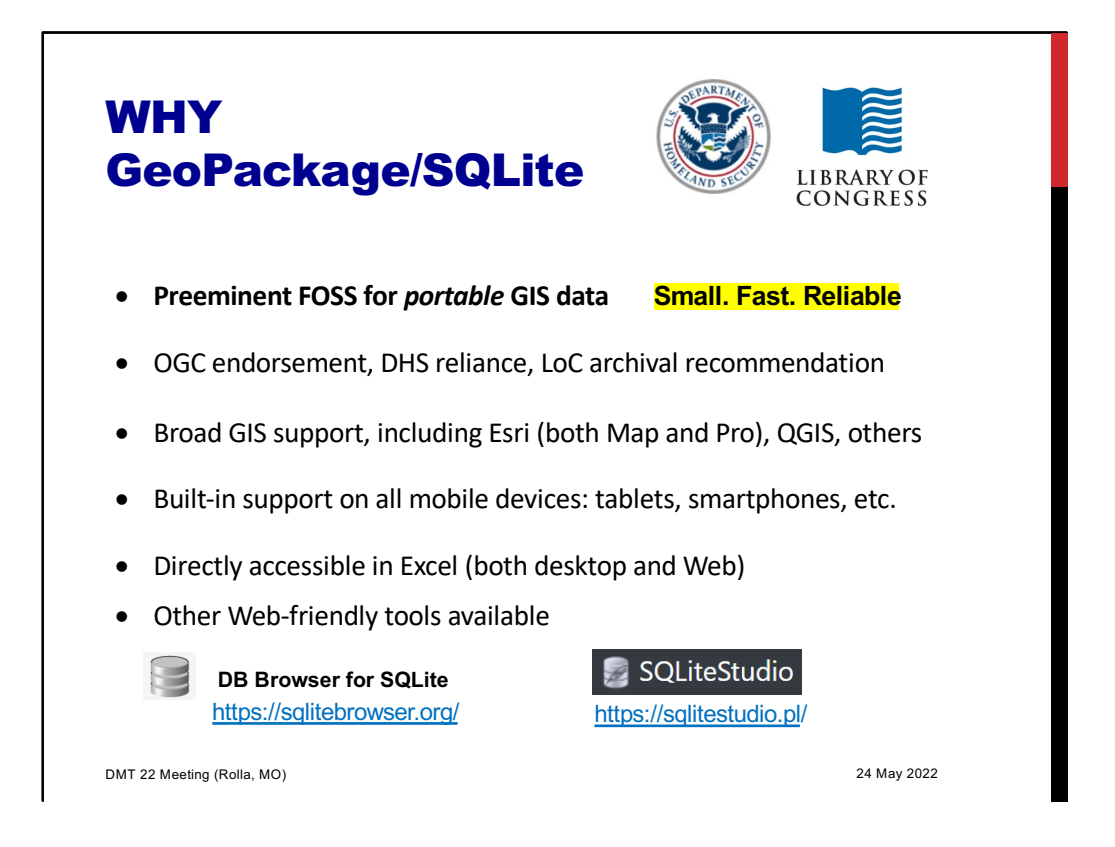

Not only standards bodies and archivists, but the broadly through the military, too

If this were a marketing talk, this slide would be titled "Features & Benefits"

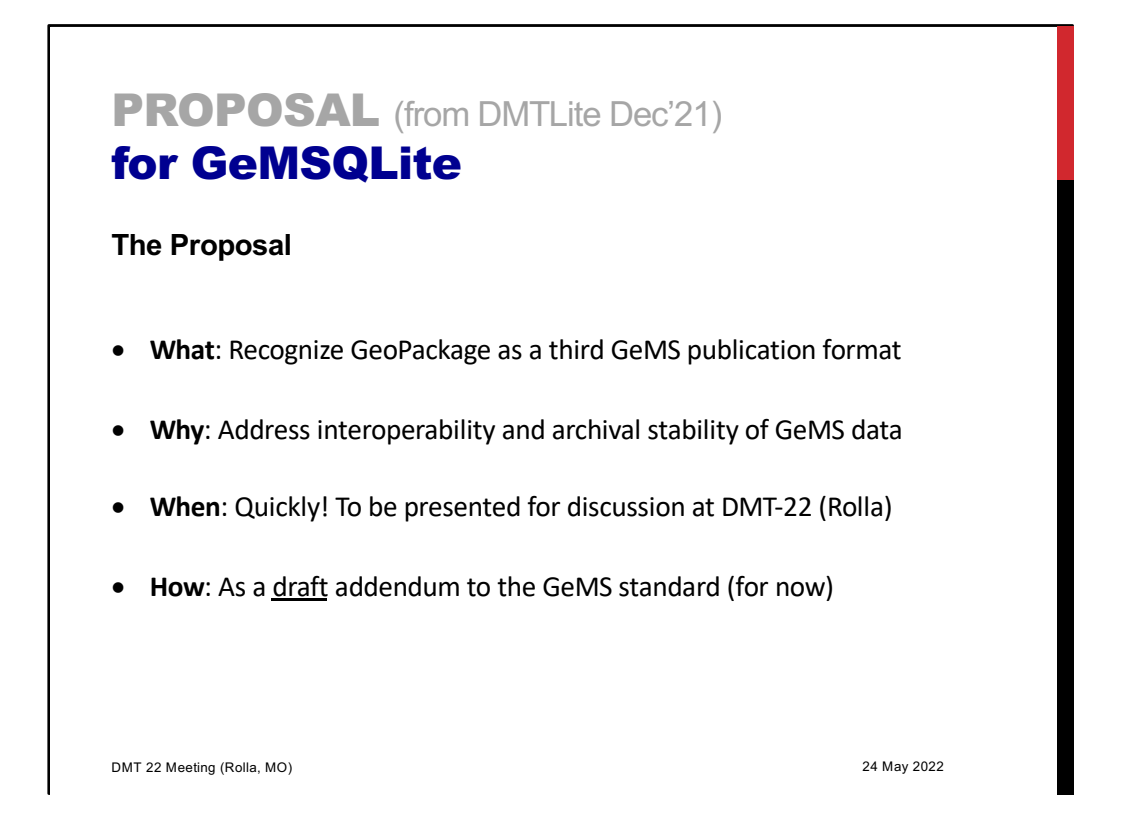

I am aware, from CDEFG meetings and elsewhere, that there's interest in non-Esri GIS, notably QGIS

That certainly is the case for "field" users of our maps – and why I continue to explore Excel in the field

But there's even more reason IMO to adopt GeoPackage as a third publication format, which I dub "GeMSQLite", for NCGMP GeMS publications:

+ stays in the Esri "camp" and/but opens-up our product to the GIS world beyond

+ achieves interoperability and archival stability at the same time (a worry with .gdb) + can be done quickly, since GeoPackage is already ubiquitous, and it supports

everything in GeMS

+ easy implementation for map-makers, as a final step in whatever process they are using – just as it is an addendum to the GeMS standard

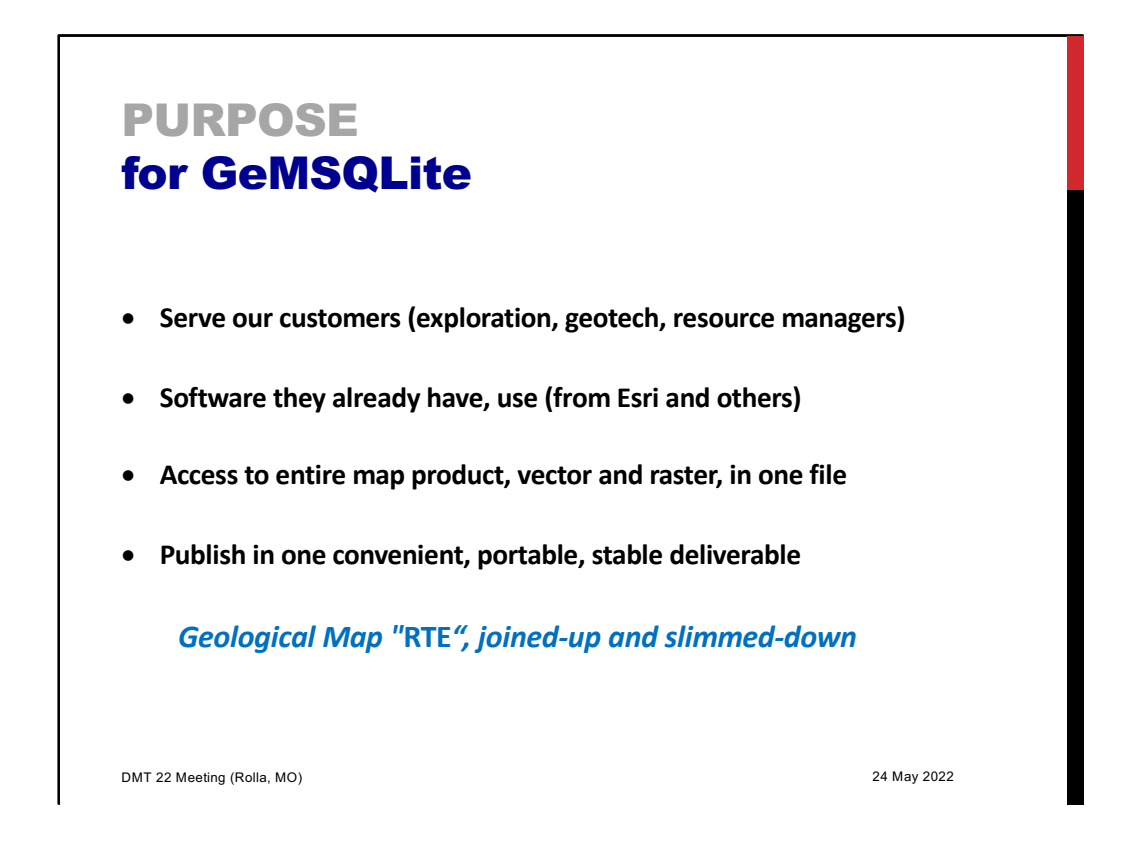

Here's a summary of what we accomplish with GeMSQLite

{ RTE is Marine-speak for "Ready-to-Eat", as in field rations: "Meals Ready-to-Eat". My grandson is in the Marines. }

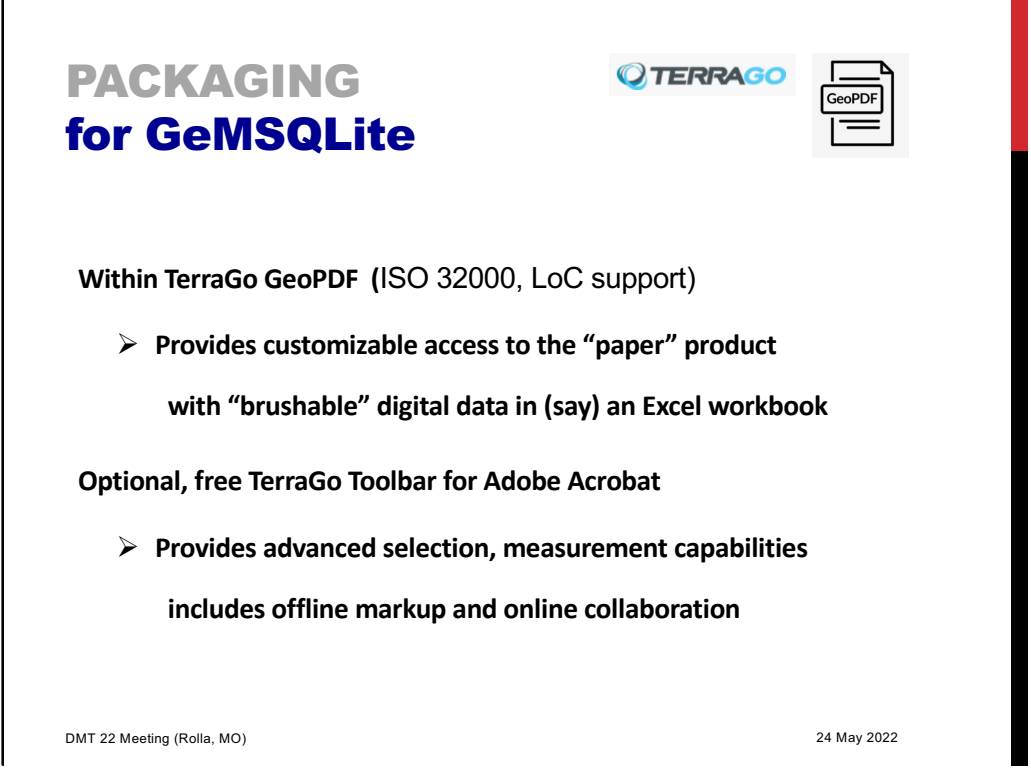

But wait, there's even more…

GeoPackage is the data structure of vector data embedded in TerraGO's GeoPDF and

the GeoPackage inside a GeoPDF is accessible to other software, e.g. Excel(!), via ODBC so

Users of GeMSQLite could search, analyze, format, print etc. vector data attributes in Excel, and see them highlighted ("brushed") on the GeoPDFmap

TerraGo's free Toolbar of Adobe Acrobate already goes the other way: reporting attributes for features selected on the GeoPDF map

And one more fillip:

TerraGo's Toolbar also allows making free-form annotations on GeoPDF, both ad hoc and on existing features

– great for fieldwork, no other software or Internet required

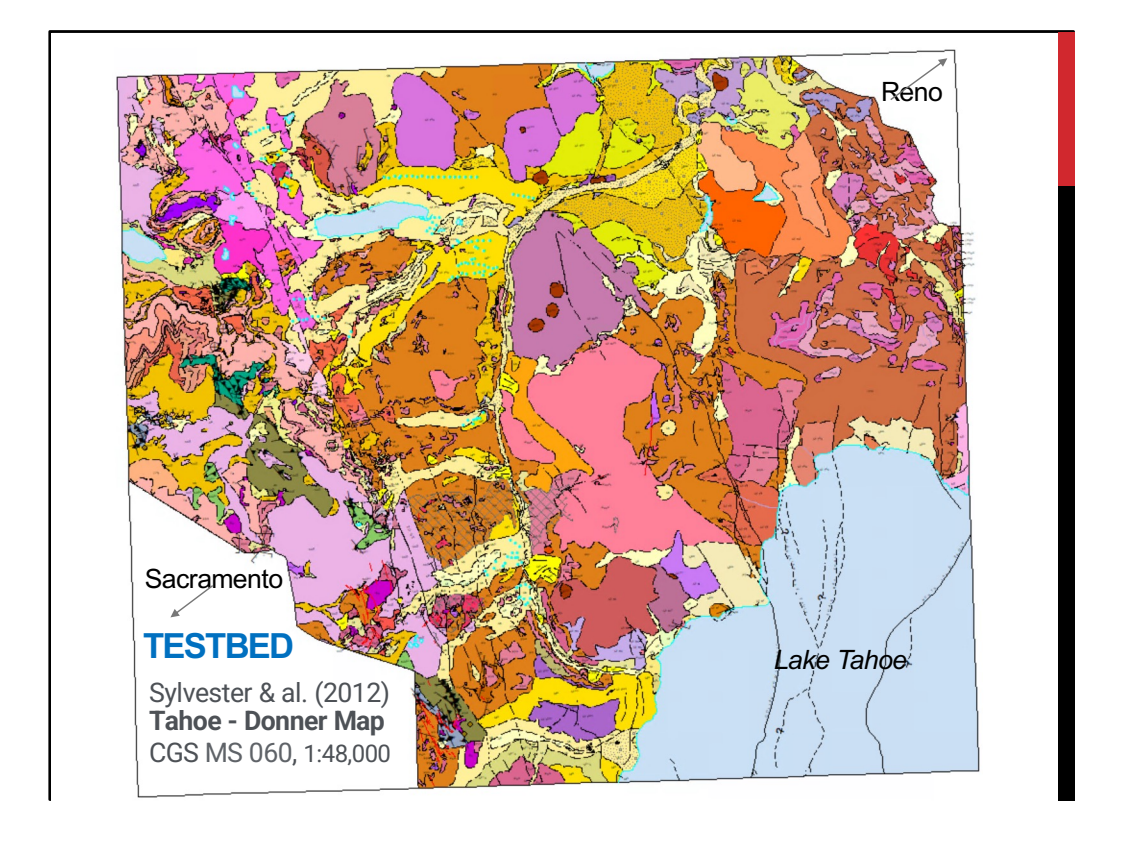

As part of my PhD at UCSB, I took several courses in the (then) Geology Dept. Among other delights there was a 6-quad hand-colored paper compilation of the North Lake Tahoe – Donner Pass area of Northern Sierra Nevada (in my neck of the woods!) posted prominently on Art Sylvester's office wall. Art kindly mentored me through his field mapping and summer field courses, and eventually nominated me a co-author on this map. I originally prepared it at NBMG (because it includes 100 feet of NV territory at far E edge of quads overlapping the CA/NV boundary). Subsequently my co-author on this talk took over publication via CGS.

The most prominent geologic feature(s) on this map (a couple thousand polygons), include remnant pyroclastic cones and debris from several major eruptions of Miocene age the heavy faulting of the graben on the W. side – oblique normal faults with up  $\frac{1}{2}$ km strike-slip, still considered active, along the N. end of the Sierra Nevada mountains over I-80 Donner Pass, between Reno and Sacramento.

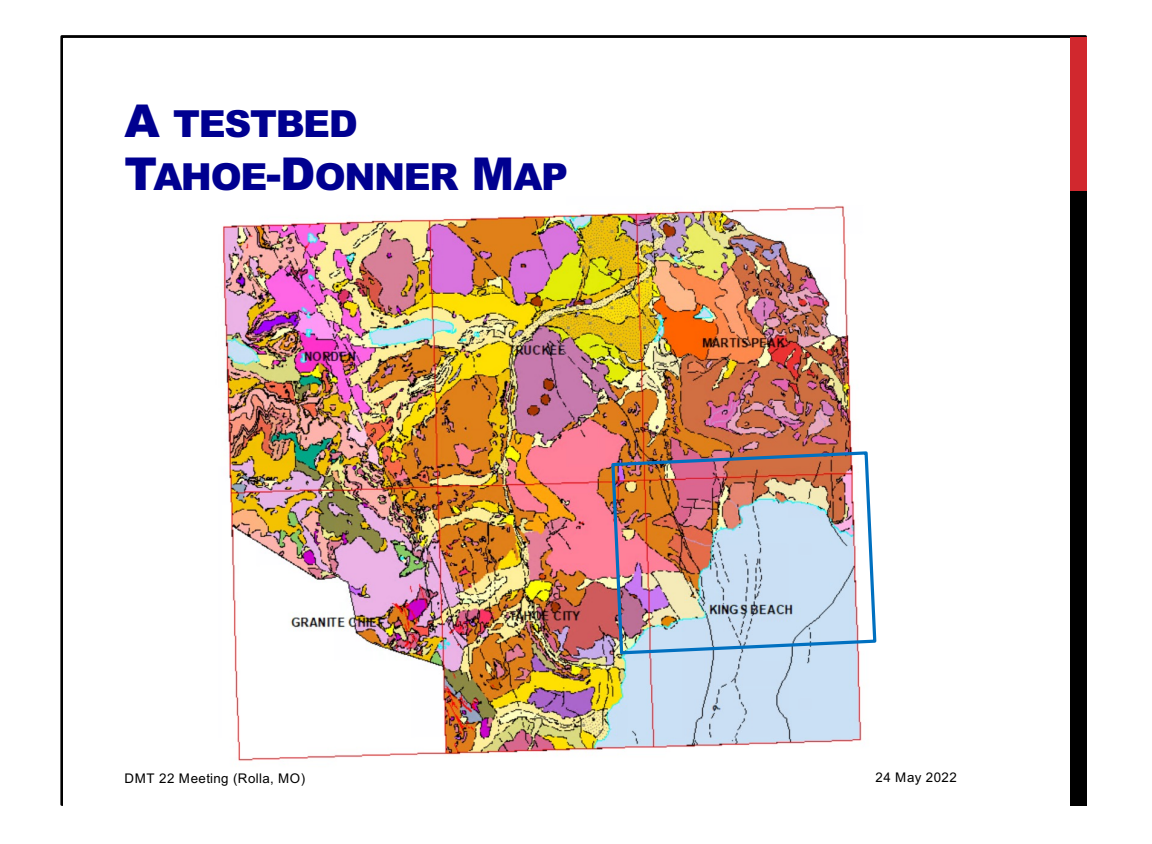

This cartoon identifies the six 1:24K quads, of which our immediate focus is the relatively simple geology at the top of the Lake, the north half of the Kings Beach quad – blue box

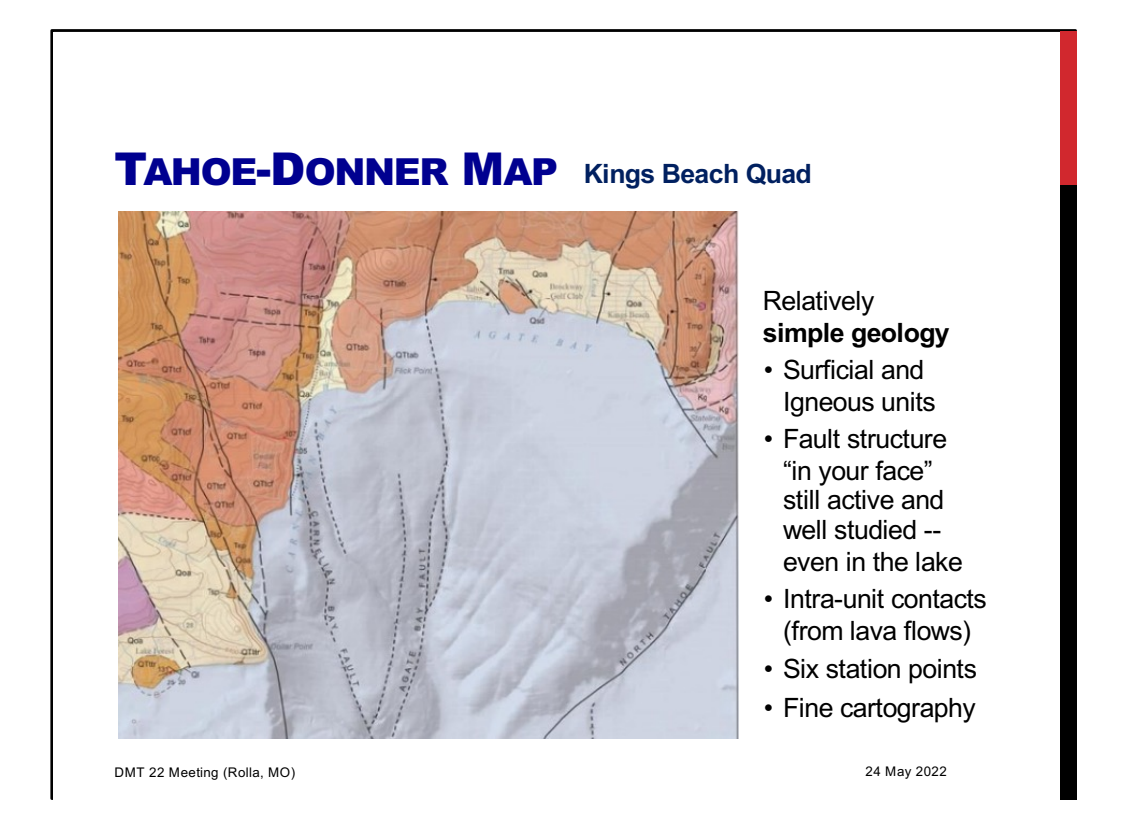

Here I have zoomed in on that box, the North part of the Kings Beach quad, showing both its relatively simple geology and fine cartography.

I had – have – been arguing for years that this group needs a "case example" geological map – which always gets objections – but here was one ready to go, with something for ~every geological taste

I will finish this talk in two more slides that show SQLite/GeoPackage in practice

As at DMT21 this June, I went back to the T-D map (CGS MS-060, Sylvester & others), which is a compilation of geology for six quads at the North end of Lake Tahoe over Donner Passs

Here I show the just the North half of the Kings Beach quad, arguable some of the least interesting

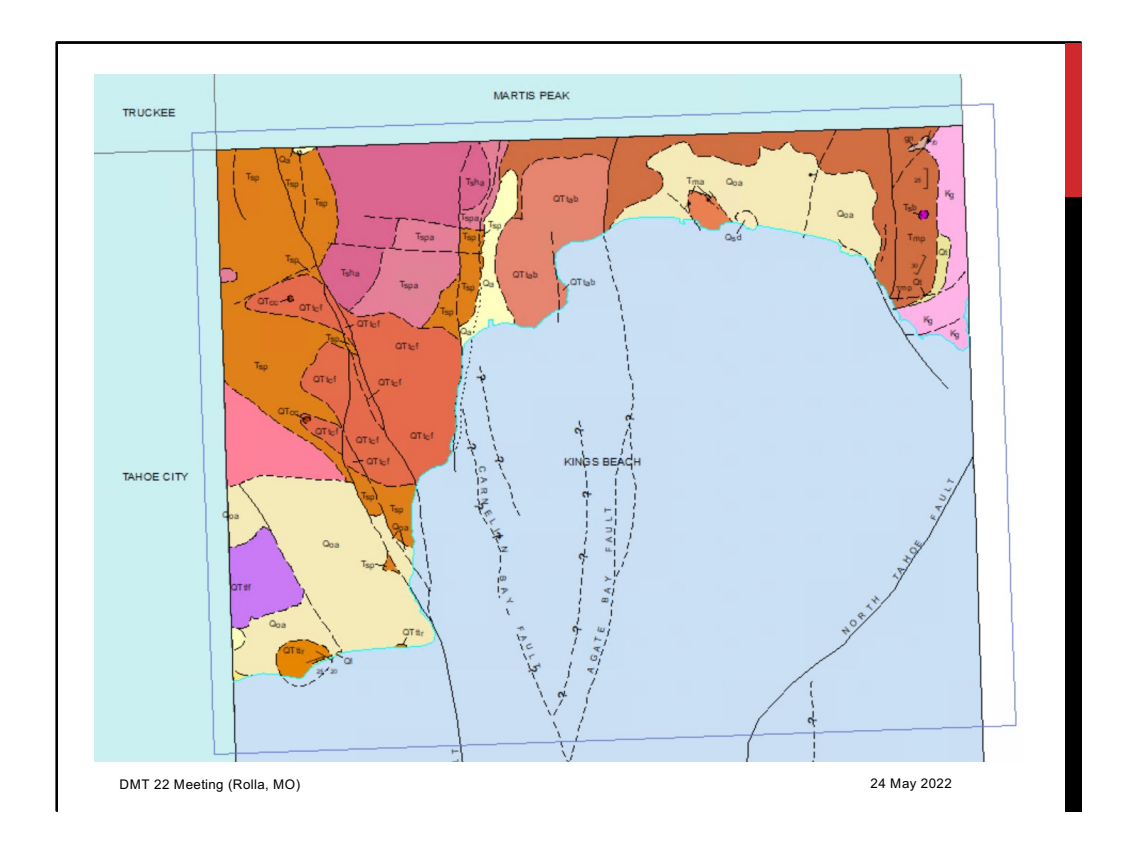

The first screen capture is the depiction of the boxed part of the Kings Beach quad drawn from its Esri geodatabase

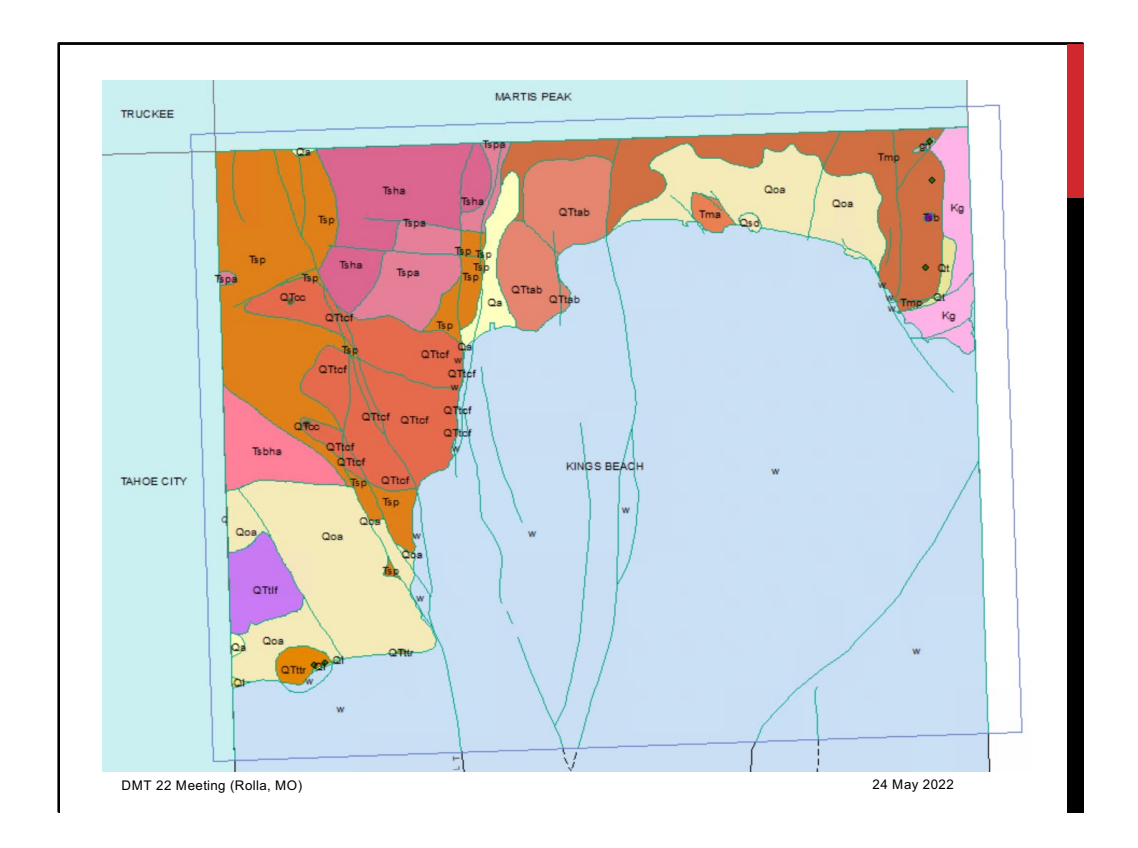

And the second screen capture is the depiction of the same boxed part of Kings Beach quad drawn from a SQLite GeoPackage,

+ this uses default label placement (no support for ArcMap annotation feature classes in GeoPackage)

+ this also uses undifferentiated linework (by choice), simple lines that are immediately noticeable, with clickable attributes

(Incidentally, the GeoPackage file was <1 MB vs 2.5 MB for the Esri .gdb, after compression)

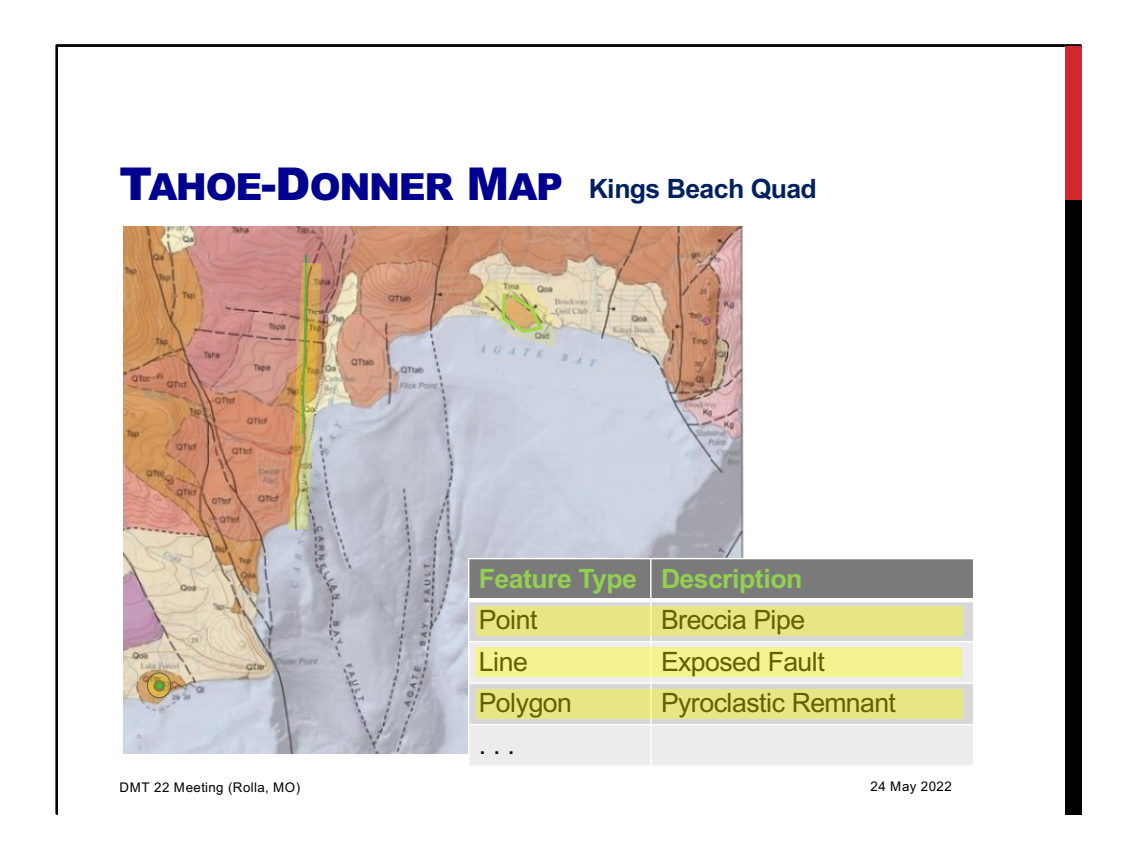

Imagine "brushing" these individual features, one by one, on top of the "fine cartography" .pdf shown before.

I couldn't get that vision implemented in time for this conference …but hopefully by DMT Lite this year, a/or at for another CDEFG talk.

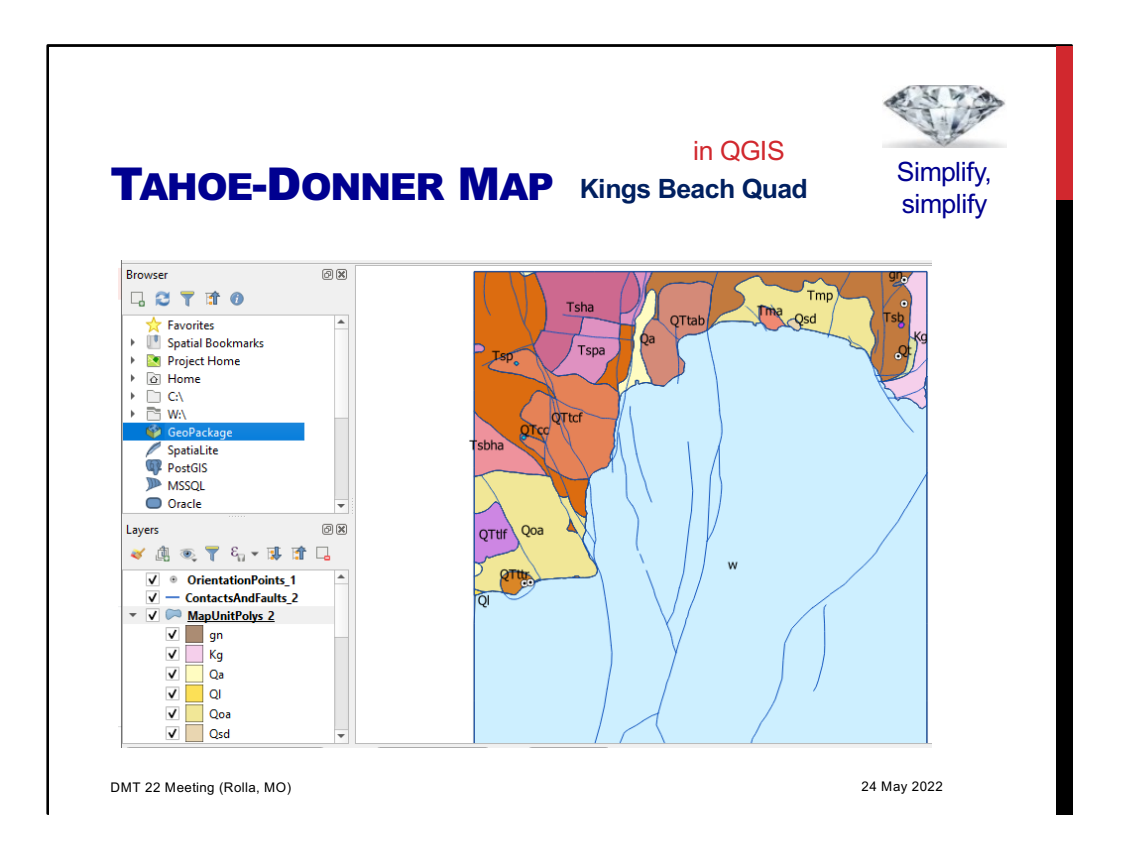

If the user doesn't have Esri, here is a screen capture of the boxed part of the Kings Beach quad, from the same GeoPackage, displayed in QGIS

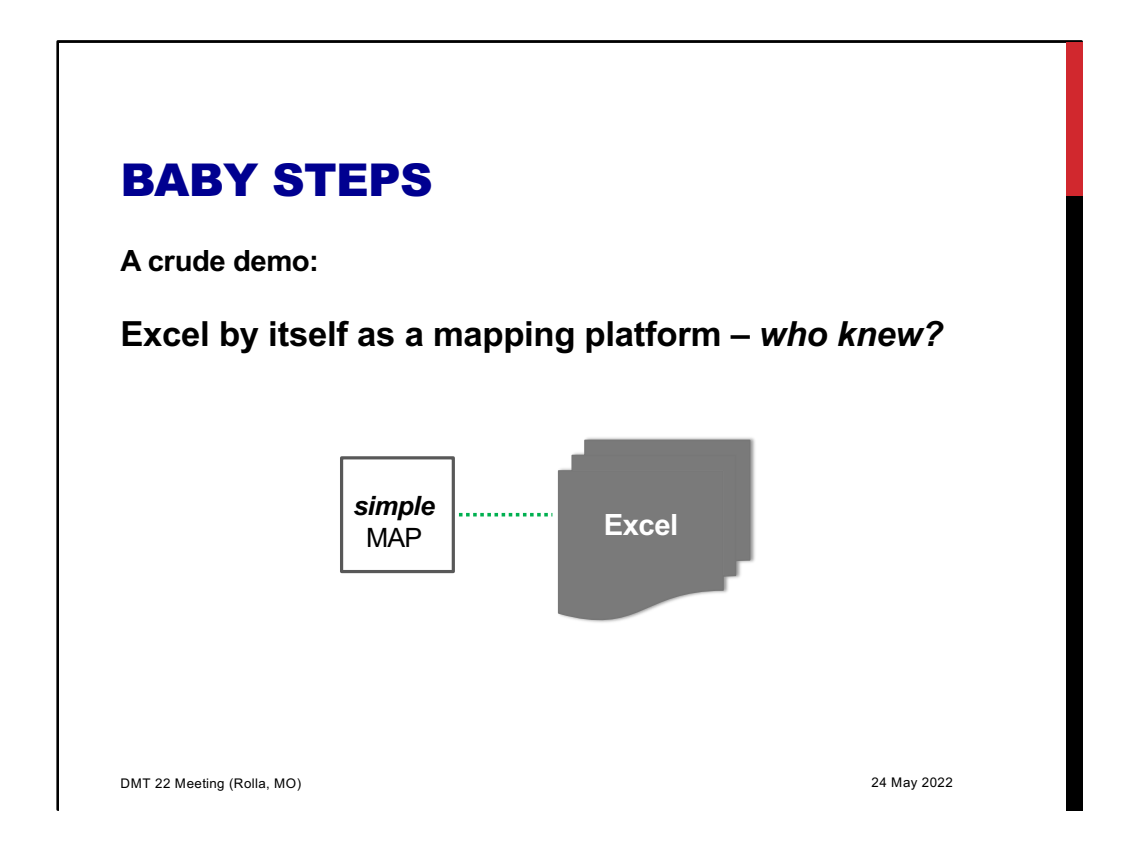

Back to my Excel roots now,…

I want to wrap-up with an even simpler – at this point *really crude* – live demo that harks back to my Magma Energy days, a geological map in Excel by itself!

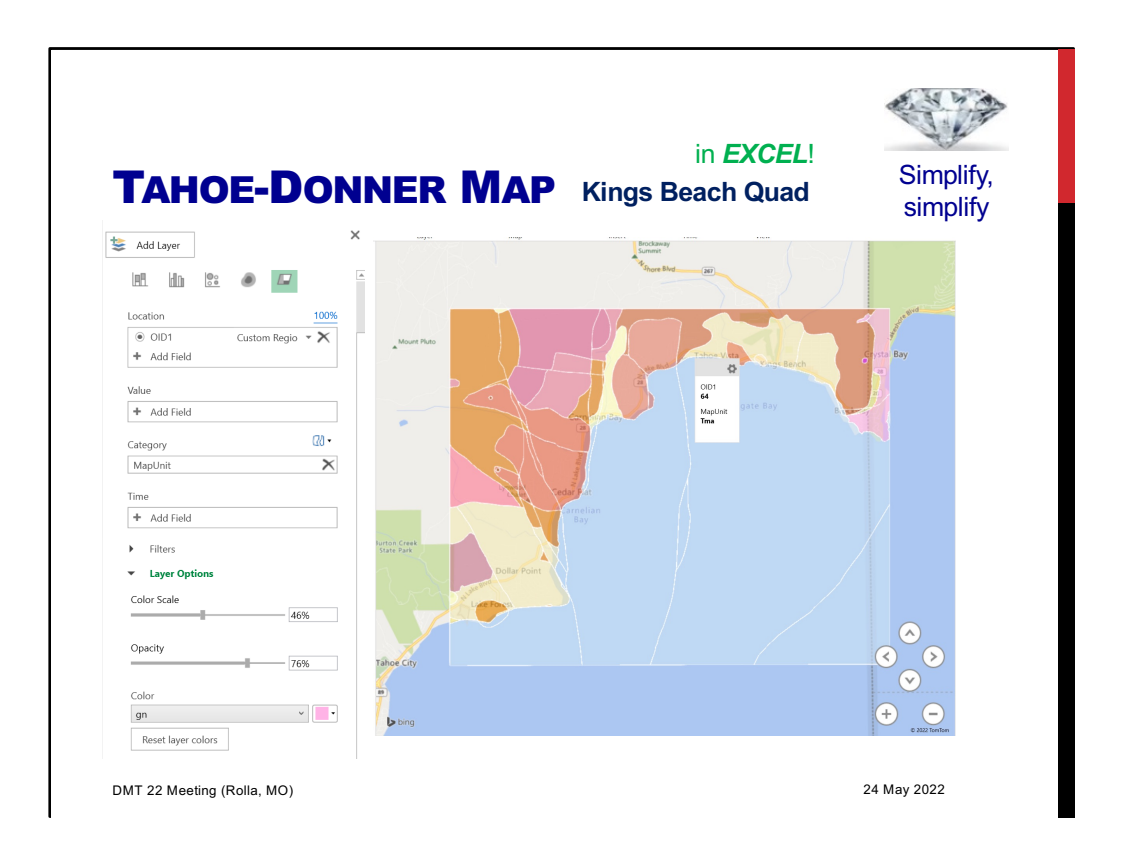

Finally, if the user has no GIS at all, here is a screen capture of the boxed part of the Kings Beach quad, from the same GeoPackage, displayed in **Excel**!

Most people have no idea that Excel can make maps, from arbitrary polygons, not just established geography (states, counties, etc.) – but it can! Furthermore, that map is actually a miniature version of Google Earth, complete with 3D visualization and flyover

At this time, the cartography is crude, because line feature are not supported, and polygon/unit labels are only not placeable (here I show only pop-ups)

But it is a geological map in Excel.

"The amazing thing is not that the bear dances poorly, but that the bear can dance at all"

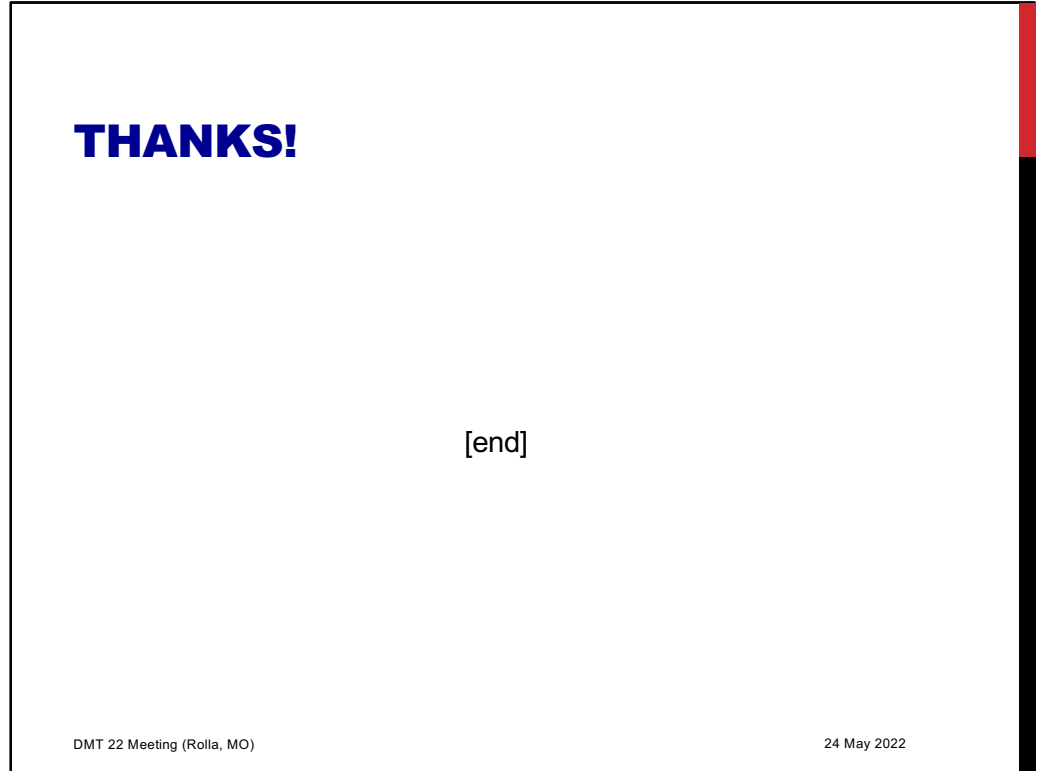

Happy for questions.

DMT 22 Meeting (Rolla, MO) 24 May 2022